Next steps for breqn

Morten Høgholm

Technical University of Denmark

TUG 2009, Notre Dame University

四兰 B  $QQ$ 

Technical University of Denmark 1/14

## **Outline**

1 [What breqn does](#page-2-0)

**K ロ ▶ K 御 ▶ K 重 ▶ K 重 ▶ │ 重** 

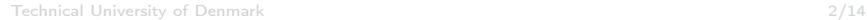

 $\frac{D T U}{D}$ 

#### A quick example

\begin{dmath\*} f(x) = \sum\_{k=0}^{\infty} \frac{f^{(k)}(c)}{k!}(x-c)^{k} = f(c)+f'(c)(x-c) +\frac{f''(c)}{2!}(x-c)^{2} + \frac{f^{(3)}(c)}{3!}(x-c)^{3}+\cdots \end{dmath\*}

$$
f(x) = \sum_{k=0}^{\infty} \frac{f^{(k)}(c)}{k!} (x - c)^k
$$
  
=  $f(c) + f'(c)(x - c) + \frac{f''(c)}{2!} (x - c)^2$   
+  $\frac{f^{(3)}(c)}{3!} (x - c)^3 + \cdots$ 

<span id="page-2-0"></span>四二

**K ロ ▶ K 御 ▶ K 重 ▶ K 重 ▶ │ 重** 

#### Another example

```
\bullet \ \begin{bmatrix} \text{dgroup*} \end{bmatrix}\begin{dmath}
f(x) = \sum_{k=0}^{{\infty}}\frac{f^{(k)}(c)}{k!}(x-c)^{k}= f(c)+f'(c)(x-c) +\frac{f''(c)}{2!}(x-c)^{2}+ \frac{f^{(3)}(c)}{3!}(x-c)^{3}+\cdots
\end{dmath}
\begin{dmath*}
E=mc^2\end{dmath*}
\end{dgroup*}
```
#### Another example, cont.

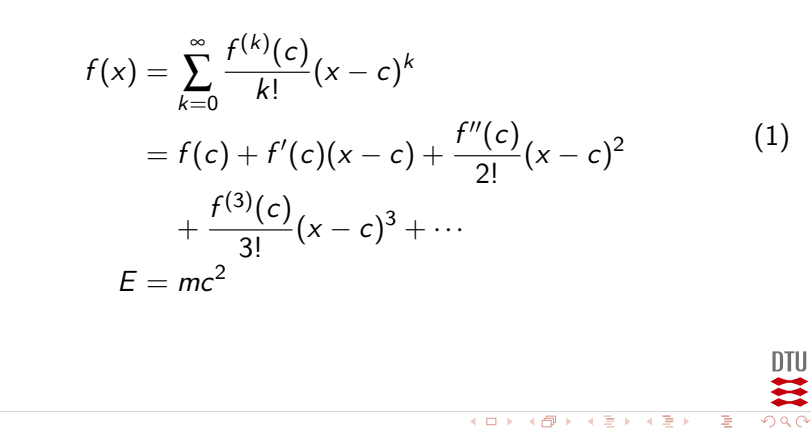

Technical University of Denmark 5/14

#### How breqn works

- Categorizing math symbols into classes
- Spacing classes same as  $Tr X$ .
- Breaking classes. Left delimiters and right delimiters should act differently.
- Making every math character a macro: \mathcode"8000

### What about amsmath, memoir, you name it?

Many small bug fixes to make it not break everything else, so. . .

- **Good news! It works with amsmath.**
- And memoir.
- And most other things.
- But beware of catcodes!

#### Problems in use

- Not all environments work as advertised
- Lacking QED support
- Interference with other packages changing document catcodes.
- Lacking proper manual overrides.

**K ロ ▶ K 御 ▶ K 夏 ▶ K 夏 ▶** ...

### Tag placement

The tag placement is currently not exactly as desired.

• The original implementation would center tag vertically

$$
k=\frac{1}{\sqrt{\frac{2}{3}\pi}}\qquad \quad \ (2)
$$

• New algorithm tries to be a little smarter

$$
k = \frac{1}{\sqrt{\frac{2}{3}\pi}}\tag{2}
$$

• However, this is a little more complicated...

## The line breaking

- **It works most of the time**
- But can occasionally produce sub-optimal results
- The algorithm just isn't perfect.
- Needs an inspection/more detailed specification.
- Why do everything yourself? The new version of Presentation MathML contains many ideas as to how to do this.
- Get it to work properly with the paragraph shapes within LATEX.

ntii

# Implementing the line breaking

- **Currently spaghetti code**
- Needs to be rewritten into a more functional/readable style

DTU

- This ought to ease maintenance!
- And also porting to other languages.

### Unicode

- **•** Difficult!
- Many things have to change under the hood
- But don't worry it's already been done in the development version

DTU

B

## **Accessibility**

- Also difficult!
- But since breqn reflows a math expression...

**DTU** 

B

- Let's add pdf tagging!
- Hope to commence this work soon.

## Other nice things to have

- Breaking of binary operators in Slavic style
- Automatic ligatures  $\sin \rightarrow \sin$ .
- Automatic scaling of delimiters, i.e., do what nath does.
- In short: To make it simple for the user!
- And that it doesn't break other packages.